# **AXI WM**

# GRASSHOPPER PLUGIN FOR AXISVM Component 4.1

# AxisVM X5 R4 OR LATER VERSION AUGUST 2020

*Copyright © 1991-2020 Inter-CAD Kft. of Hungary. All rights reserved. No part of this publication may be reproduced, stored in a retrieval system, or transmitted in any form or by any means, electronic, mechanical, photocopying, recording or otherwise, for any purposes.*

This page is intentionally blank.

## Table of contents

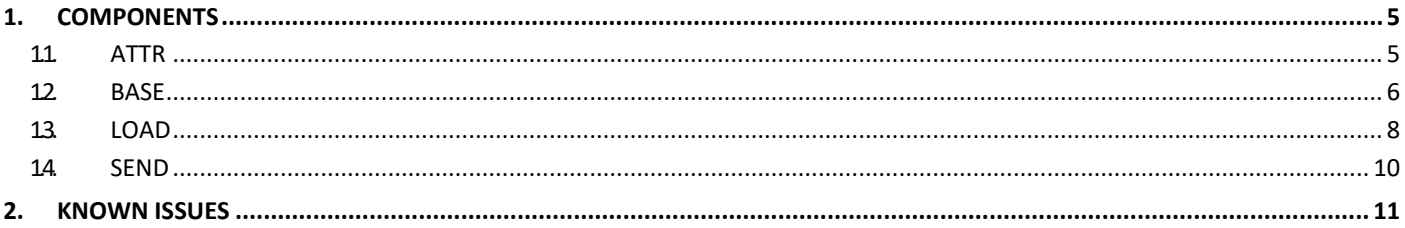

This page is intentionally blank.

## <span id="page-4-0"></span>**1. COMPONENTS**

#### <span id="page-4-1"></span>**1.1. ATTR**

 $\overline{\phantom{a}}$ 

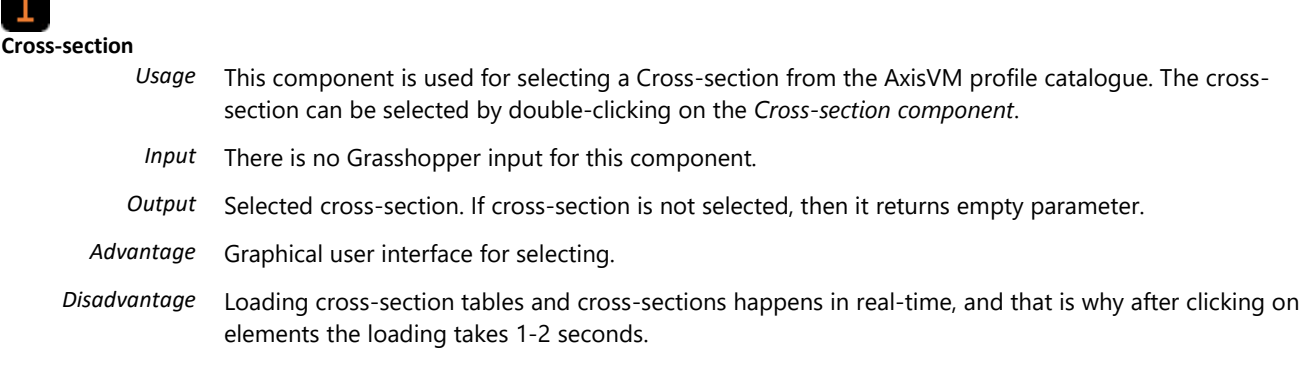

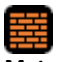

**Materials**

- *Usage* This component is used for selecting a Material from the AxisVM material catalogue. After loading, the material can be selected by double-clicking on the *Materials component.*
- *Input* There is no Grasshopper input for this component.
- *Output* Selected material. If material is not selected, then it returns empty parameter.
- *Advantage* Graphical user interface for selecting.

### <span id="page-5-0"></span>**1.2. BASE**

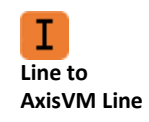

*Usage* This component is used for sending lines from GrassHopper to AxisVM. Lines can be defined as members (beam/ribs/truss) if material and cross-section are both defined.

- *Input* Line *(as list)*
	- Material *(optional)*
	- Cross-section *(optional)*
	- Member type : Integer (0=Beam; 1=Rib; 2=Truss) *(optional)*

*Output* AxisVM Line (if lines can be defined as a member, they can be sent as members)

#### **Lines are created independently in the component.**

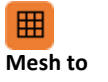

**AxisVM Mesh**

- *Usage* This component is used for sending mesh structures from GrassHopper to AxisVM. Mesh structures can be defined as
	- domains
	- surfaces (shell)
	- lines or lines as members (from mesh edges)

*Input* • Mesh *(as list)*

- Thickness : Number *(optional)*
- Material *(optional)*
- Cross-section (will be used only if the output is connected to edges) *(optional)*
- Member type : Integer (0=Beam; 1=Rib; 2=Truss) *(optional)*
- *Output* AxisVM Meshes as a list. If necessary inputs are missing then basic values will be used in another's component input (material=S235 and thickness=10cm for surfaces and domains).

# **NodeSupports**

*Usage* This component is used for creating node supports.

*Input* (Rx,Ry,Rz,Rxx,Ryy,Rzz) :6 double-precision floating numbers for stiffnesses of node support.

*Output* AxisVM NodeSupport

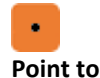

**AxisVM Point**

*Usage* This component is used for creating nodes from GrassHopper to AxisVM

- *Input* Point *(as a list)*
	- AxisVM NodeSupport *(optional)*

*Output* AxisVM Point

#### ⊌ **PolyLine to AxisVM Domain** *Usage* This component is used for creating domains from a closed polyline, which can be represented in one plane. *Input* • Polyline (define the edges of domain - need to be closed, and must fit in one plane) • Thickness : Number *(optional)* • Material *(optional)* • Cross-section (unused in the component) *(optional)* • Member type : Integer (0=Beam; 1=Rib; 2=Truss) (unused in the component) *(optional)* • Holes : *List of closed polylines which will represent the holes in the domain. Must fit into the domain's area. (optional)*

*Output* AxisVM Domain. If necessary inputs are missing then basic values will be used in another's component input (material=S235 and thickness=10cm for domains).

#### <span id="page-7-0"></span>**1.3. LOAD**

#### **AxisVM Distributed Domain Load**

 *Usage* This component is used for creating distributed domain loads for domains, which are already sent into AxisVM.

- 
- -
	-
	-

*Input* • AxisVM Mesh AxisVM Mesh which can get the load, if it is sent as domain *(optional)* • AxisVM Domain AxisVM Domain which can get the load, if it is sent *(optional)* • Integer 0=Global load; 1=Local Load *(optional)* • Text Direction (X/Y/Z)*(optional)* • Number Intensity of load force (default:0) *(optional)*

*Output* AxisVM Distributed Domain Load

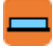

#### **AxisVM Distributed Line Load**

*Usage* This component is used for defining distributed line loads for lines which are already sent into AxisVM.

*Input*

- AxisVM Line AxisVM Line which will get the load if it is sent. *(optional)* • AxisVM Mesh AxisVM Mesh which can get the load, if it is sent as edges *(optional)* • Integer Global=0; Local=1 *(optional)*
	-
- 
- 
- 
- 
- *Output* AxisVM Distributed Line Load

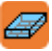

#### **AxisVM Distributed Surface Load**

*Usage* This component is used for defining distributed surface loads for AxisVM mesh which are already sent as surfaces into AxisVM.

- 
- 
- 
- 

*Output* AxisVM Distributed Surface Load

ra,

#### **AxisVM Domain Area Load**

*Usage* This component is used for defining domain area loads for domains which are sent to AxisVM

*Input*

- 
- 
- 
- 
- 
- 

*Output* AxisVM Domain Area Load

• AxisVM Mesh AxisVM Mesh which can get the load if it is sent as domain. *(optional)* • AxisVM Domain AxisVM Domain which can get the load if it sent *(optional)* • Integer Global=0; Local=1 *(optional)* • Text Direction (X/Y/Z) *(optional)* • Number Intensity *(optional)* PolyLine **PolyLine** Among this PolyLine the load force is ditrbiuted

- 
- Text Direction (X/Y/Z) *(optional)*
- Number Start position of load*(optional)*
- Number End position of load *(optional)*
	- Number Start point intensity *(optional)*
- Number End point intensity *(optional)*
- 

*Input*

- 
- 
- 
- AxisVM Mesh AxisVM Mesh which will get the load if it is sent as surface. • Integer Global=0; Local=1 *(optional)*
- Text Direction (X/Y/Z) *(optional)* • Number Intensity *(optional)*

## Щ

#### **AxisVM LoadCase**

*Usage* This component is used for connecting the loads to the GrassHopperToAxisVM component.

*Input* (\* - as a list)

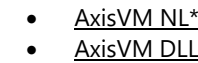

- 
- 
- /M DDL<sup>\*</sup> AxisVM Distributed Domain Loads *(optional)*
- AxisVM DAL\* AxisVM Domain Area Loads *(optional)*

*Output* AxisVM LoadCase

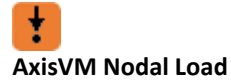

*Usage* This component is used for defining Nodal Loads for points that are already sent to AxisVM.

*Input*

AxisVM Point **Point Which will get the load if it is already sent.** Numbers **Mumbers** Six numbers defining the nodal loads numeric parameters

AxisVM Nodal Loads *(optional)* 

AxisVM Self Weights (optional)

AxisVM Distributed Surface Loads *(optional)* 

AxisVM Distributed Surface Loads (optional)

*Output* AxisVM Nodal Load

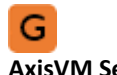

#### **AxisVM SelfWeight**

*Usage* This component is used for defining SelfWeights to AxisVM Members.

*Input* (\* - as a list)

- 
- 
- 
- 
- 

*Output* AxisVM SelfWeight

• AxisVM Line\* AxisVM Line which can get selfweight *(optional)*

• AxisVM Mesh\* AxisVM Mesh which can get selfweight if it is sent as edges *(optional)* • AxisVM Mesh\* AxisVM Mesh which can get selfweight if it is sent as surface *(optional)* • AxisVM Mesh\* AxisVM Mesh which can get selfweight *if it is sent as domain (optional)* • AxisVM Domain\* AxisVM Domain which can get selfweight *(optional)*

#### <span id="page-9-0"></span>**1.4. SEND**

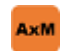

**GrasshopperToAxisVM**

- This is the main component of the plugin. Currently, every communication between Grasshopper and AxisVM is done by this component.
- If any of the input parameters are changed the component will refresh the newly created AxisVM model's status.

*Usage* This component is used for sending Objects to AxisVM.

*Input* (\* - as a list)

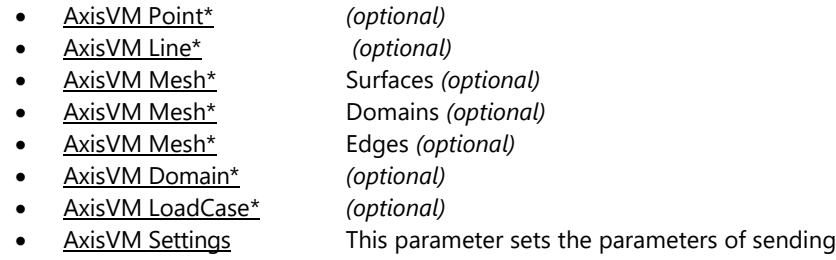

*Output* There is no Grasshopper output for this component.

œ **Run of this component for first-time blocks any Grasshopper - user interactions while an AxisModel is loaded / connected.**

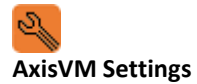

*Usage* This component is used for setting the AxisVM Model and the transmission between AxisVM and Grasshopper

- 
- *Input* Bool (New)

*TRUE:* new AxisVM model is opened and connected to Grasshopper *FALSE:* then an existing and already loaded AxisVM model will be connected to Grasshopper.

- Text (FilePath) If the first parameter is false, then the opened AxisVM model's filepath is necessary.
- Bool (JustPoints)

*TRUE:* The sender component will only change the coordinate of all points in the modell **Set true only if the number and connections of points is constant, and only their coordinates are changed!**

• Bool (SendOnlyChanges)

*TRUE:* The sender resends only changed objects. FALSE: The sender resends every object generated in Grasshopper. **Use with care, disjoint and joint objects can cause errors like multiply sent or unsent objects.**

- Bool (AxAnalysis) *TRUE:* AxisVM runs linear analysis on the modell after the model is changed.
- Bool (Double-Check) *TRUE:* AxisVM checks and deletes double nodes and objects.

## <span id="page-10-0"></span>**2. KNOWN ISSUES**

• Loading a Grasshopper project which contains *GrasshopperToAxisVM* components can cause multiple AxisVM applications opened at the same time.